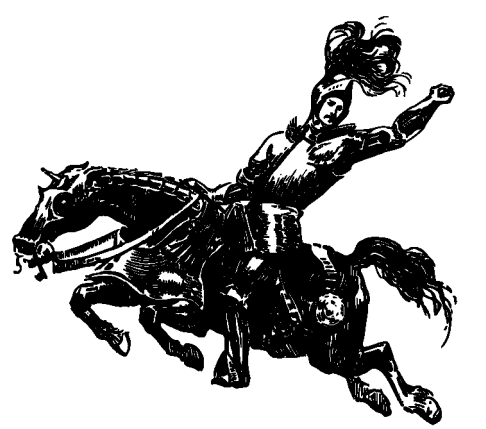

# **A PDF'S QUEST FOR ACCESSIBILITY**

**What are the steps to making a PDF accessible?**

#### **PDFS LOOK PROFESSIONAL, BUT BEWARE!**

...just because they're pretty does not automatically make PDFs accessible! A scanned document that hasn't undergone **OCR (Optical Character Recognition)** won't have searchable text, and so can't be read by screenreading software. Scans may also have warped, blurry text or poor contrast. The best way to ensure a PDF is accessible is to create it as a born-digital document (like a Word doc) or use a scanner that performs the OCR process!

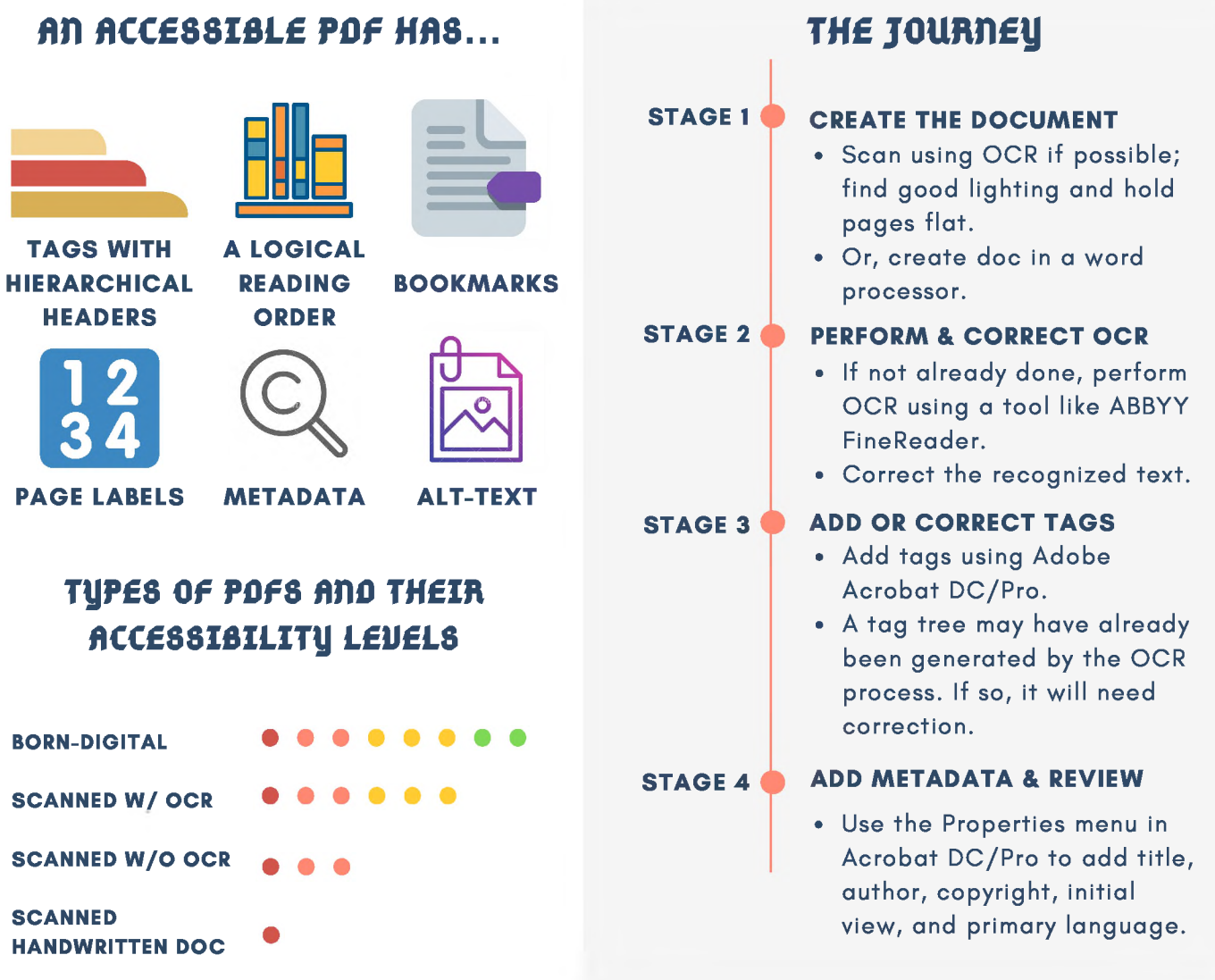

 $\left(\alpha\right)$  BY-NC-SA

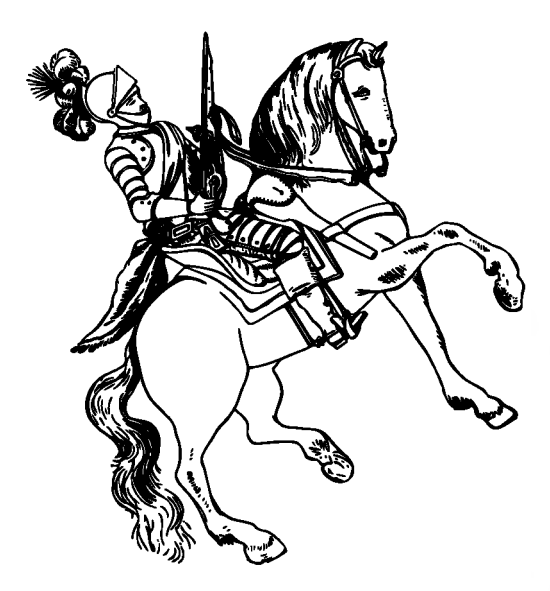

# **MORE TIPS FOR ACCESSIBILITY WARRIORS**

#### **CAN YOU FIND A MORE ACCESSIBLE VERSION?**

Sometimes it makes more sense to find an **alternate format** of a PDF document, rather than remediating it. For example, an online news article does not need to be converted to PDF; doing so would actually make it *less accessible.*

### **WHAT ABOUT OTHER DIGITAL DOCUMENTS?**

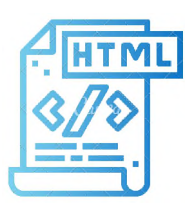

#### **HTML pages,** or texts

contained on web pages, tend to be the most accessible kind of digital document. Helpful indicators like headers and alttext can be built into HTML.

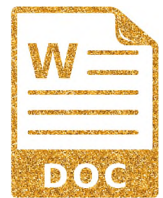

**Microsoft Word doc/docx** files and other digitallycreated documents (files from Pages, Open Office, Google Docs, etc.) are searchable and allow for easy designation of header tags.

## **WHAT IS <sup>A</sup> NESTED HEADER HIERARCHY?**

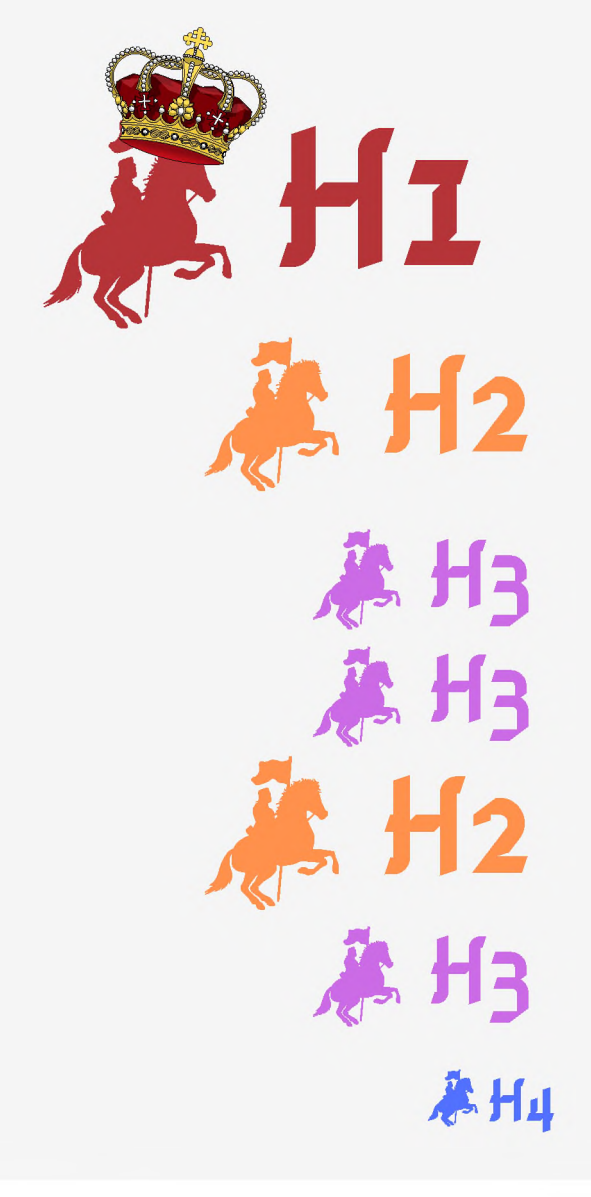

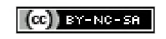